## **10. Arbeitsblatt**

## Wie mache ich ein Buch am Computer?

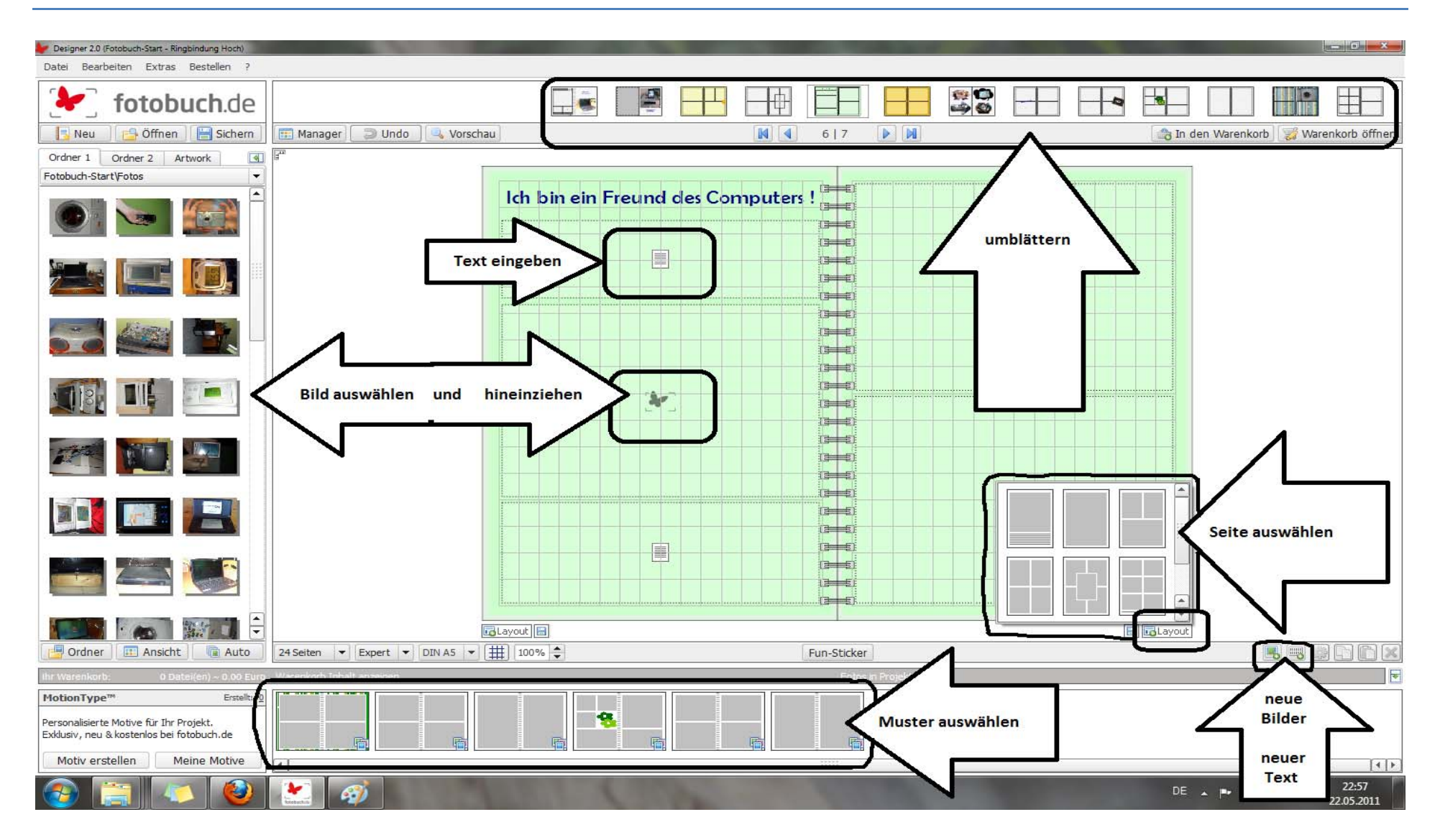